**Министерство сельского хозяйства Российской Федерации Трубчевский аграрный колледж – филиал федерального государственного бюджетного образовательного учреждения высшего образования «Брянский государственный аграрный университет»** 

# **РАБОЧАЯ ПРОГРАММА ДИСЦИПЛИНЫ**

## **ОП.03. ИНЖЕНЕРНАЯ ГРАФИКА по специальности**

**35.02.16 Эксплуатация и ремонт сельскохозяйственной техники и оборудования** 

**Брянская область, 2023 г.**

COLTACOBAHO:

PACCMOTPEHO:

Зав. библиотекой

**Да∕ Л. В. Далыко** 

18.05.2023 г

**ЦМК** общеобразовательных и технических лиспиплин

Протокол № 6

18.05.2023 r

Зам. директора по учебной работе центра СПО

УТВЕРЖДАЮ:

A. Hanackina

Председатель

Лопаткин В.В. 18.05.2023 г

Рабочая программа дисциплины **ОП.03. Инженерная графика**  разработана на основе примерной программы, которая является частью примерной основной образовательной программы подготовки специалистов среднего звена, разработанной Федеральным государственным бюджетным образовательным учреждением высшего образования «Российский государственный агарный университет – МСХА имени К.А. Тимирязева» в соответствии с Федеральным государственным образовательным стандартом среднего профессионального образования (ФГОС СПО – ТОП - 50) по специальности 35.02.16 Эксплуатация и ремонт сельскохозяйственной техники и оборудования, утвержденного приказом Министерства просвещения Российской Федерации от 14 апреля 2022 г. N 235, зарегистрирован Министерством юстиции Российской Федерации 24 мая 2022 г., регистрационный N 68567

#### **Организация - разработчик:**

Трубчевский филиал ФГБОУ ВО Брянский ГАУ

#### **Составитель:**

**Саликова Т. С.** - преподаватель общепрофессиональных дисциплин высшей квалификационной категории Трубчевского филиала ФГБОУ ВО Брянский ГАУ

#### **Эксперты:**

*Стельмахова Е.П..*- преподаватель **Трубчевского филиала ФГБОУ ВО Брянский ГАУ** *Лопаткин В.В.*-председатель цикловой методической комиссии **Трубчевского филиала ФГБОУ ВО Брянский ГАУ**

## СОДЕРЖАНИЕ

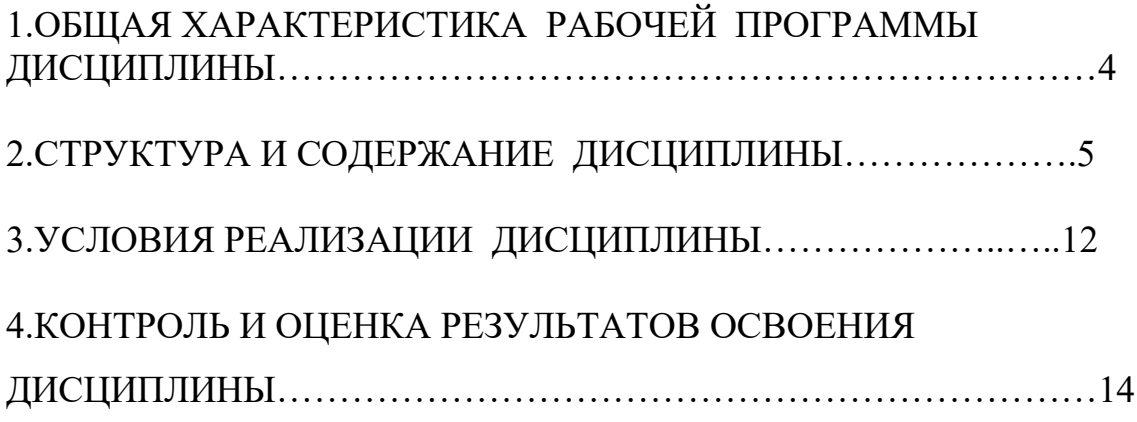

## **1. ОБЩАЯ ХАРАКТЕРИСТИКА РАБОЧЕЙ ПРОГРАММЫ ДИСЦИПЛИНЫ ОП.01. ИНЖНЕНЕРНАЯ ГРАФИКА**

## **1.1. Область применения рабочей программы**

Рабочая программа дисциплины является частью основной образовательной программы подготовки специалистов среднего звена в соответствии с ФГОС СПО 35.02.16 Эксплуатация и ремонт сельскохозяйственной техники и оборудования

### **1.2. Место дисциплины в структуре основной профессиональной образовательной программы:** дисциплина входит в

общепрофессиональный цикл дисциплин.

## **1.3. Цель и планируемые результаты освоения дисциплины:**

В рамках программы учебной дисциплины обучающимися осваиваются умения и знания

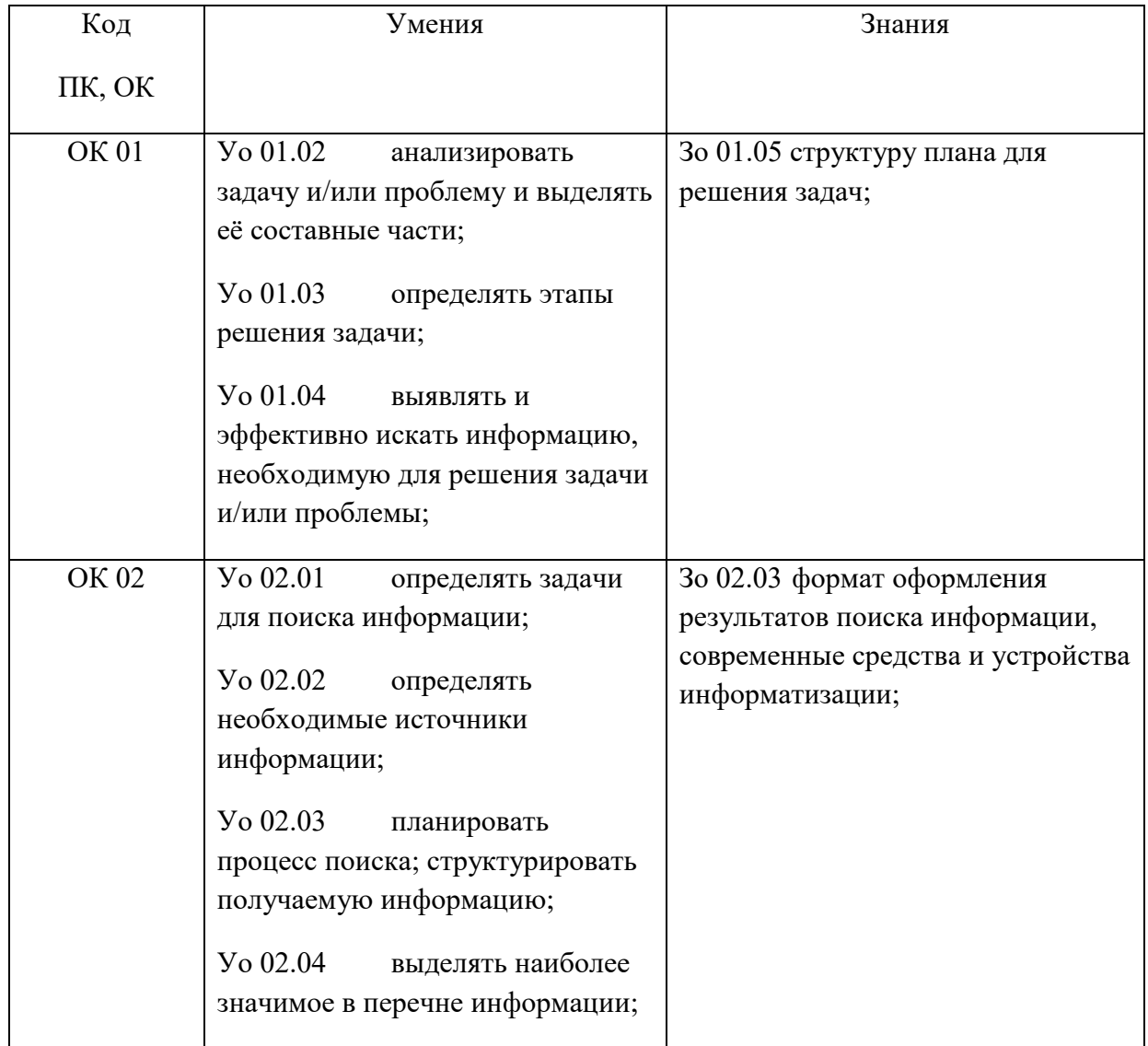

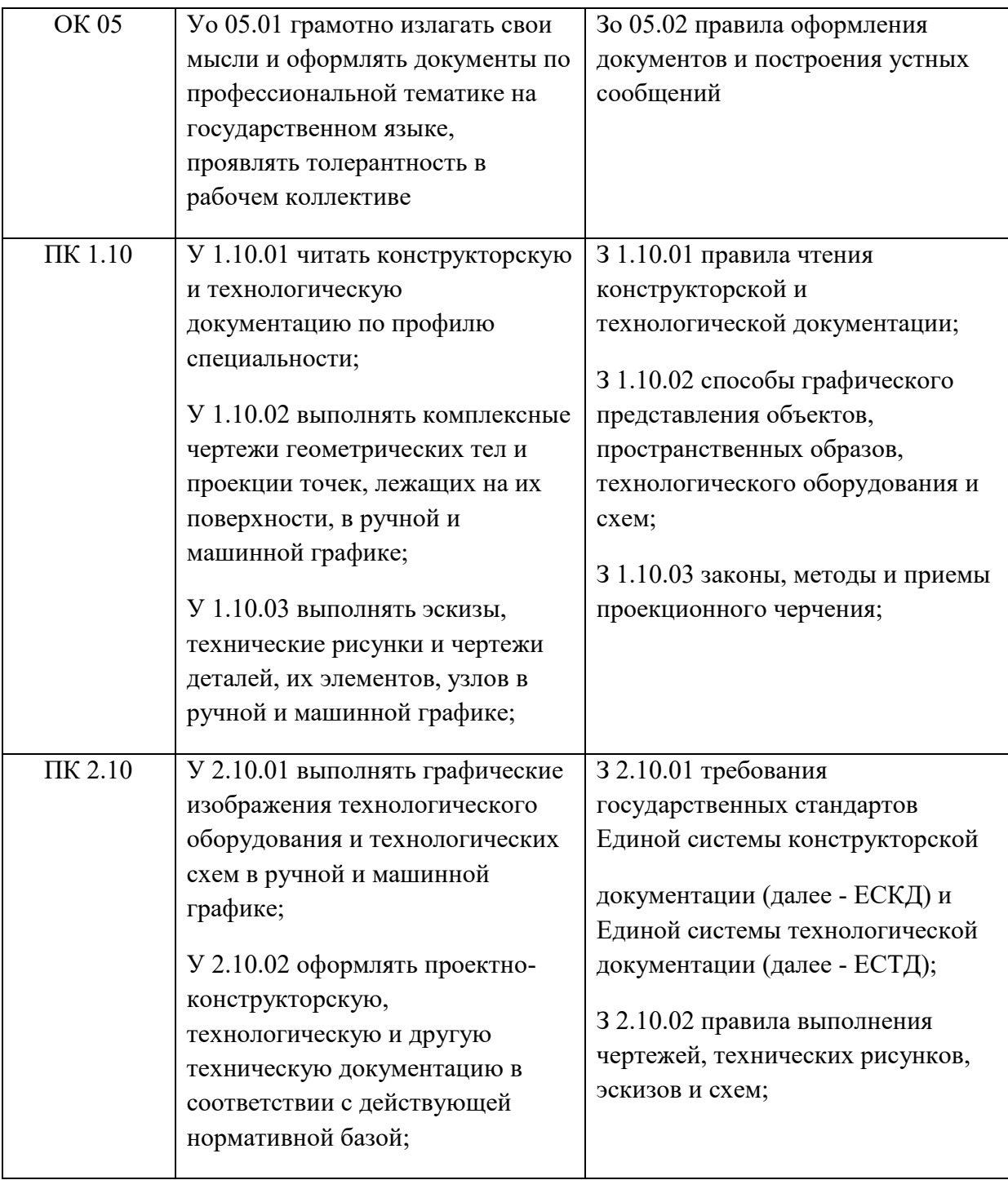

## **2. СТРУКТУРА И СОДЕРЖАНИЕ ДИСЦИПЛИНЫ**

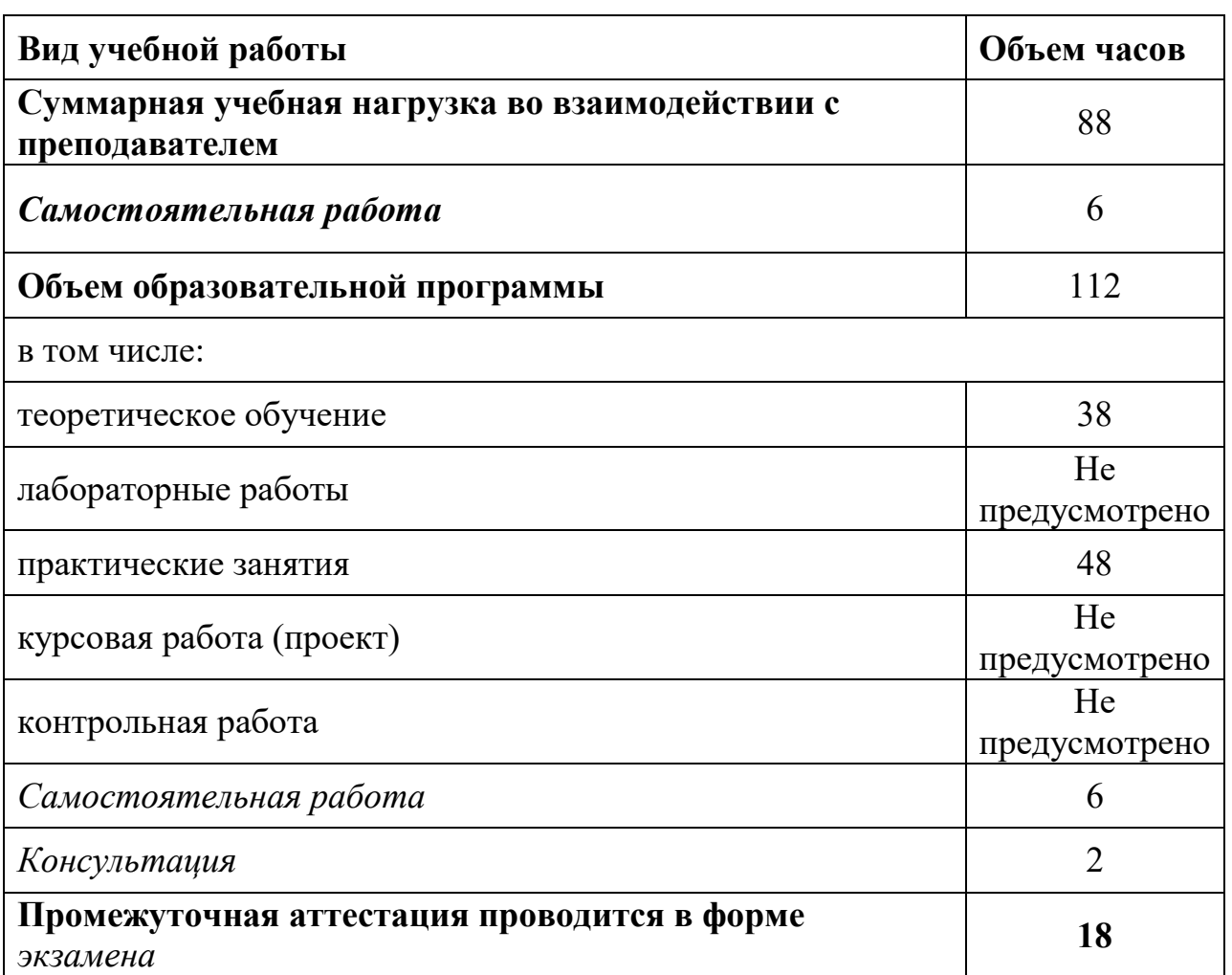

### **2.1. Объем дисциплины и виды учебной работы**

Реализация рабочей программы предусматривает в целях реализации компетентностного подхода:

- использование в образовательном процессе активных и интерактивных форм проведения занятий (компьютерных симуляций, деловых и ролевых игр, разбора конкретных ситуаций, психологических и иных тренингов, групповых дискуссий) в сочетании с внеаудиторной работой для формирования и развития общих и профессиональных компетенций обучающихся;
- выполнение обучающимися практических занятий, включая как обязательный компонент практические задания с использованием персональных компьютеров;

- чёткое формулирование требований к результатам их освоения: компетенциям, приобретаемому практическому опыту, знаниям и умениям.

#### **Общие и профессиональные компетенции реализуемой программы**

ОК 01. Выбирать способы решения задач профессиональной деятельности применительно к различным контекстам;

ОК 02. Использовать современные средства поиска, анализа и интерпретации информации, и информационные технологии для выполнения задач профессиональной деятельности;

ОК 03. Планировать и реализовывать собственное профессиональное и личностное развитие, предпринимательскую деятельность в профессиональной сфере, использовать знания по финансовой грамотности в различных жизненных ситуациях;

ОК 04. Эффективно взаимодействовать и работать в коллективе и команде;

ОК 05. Осуществлять устную и письменную коммуникацию на государственном языке Российской Федерации с учетом особенностей социального и культурного контекста;

ОК 06. Проявлять гражданско-патриотическую позицию, демонстрировать осознанное поведение на основе традиционных общечеловеческих ценностей, в том числе с учетом гармонизации межнациональных и межрелигиозных отношений, применять стандарты антикоррупционного поведения;

ОК 07. Содействовать сохранению окружающей среды, ресурсосбережению, применять знания об изменении климата, принципы бережливого производства, эффективно действовать в чрезвычайных ситуациях;

ОК 08. Использовать средства физической культуры для сохранения и укрепления здоровья в процессе профессиональной деятельности и поддержания необходимого уровня физической подготовленности;

ОК 09. Пользоваться профессиональной документацией на государственном и иностранном языках.

ПК 1.1. Выполнять приемку, монтаж, сборку и обкатку новой сельскохозяйственной техники, оформлять соответствующие документы.

ПК 1.2. Проводить техническое обслуживание сельскохозяйственной техники при эксплуатации, хранении и в особых условиях эксплуатации, в том числе сезонное техническое обслуживание.

ПК 1.3. Выполнять настройку и регулировку почвообрабатывающих, посевных, посадочных и уборочных машин, а также машин для внесения удобрений, средств защиты растений и ухода за сельскохозяйственными культурами.

ПК 1.4. Выполнять настройку и регулировку машин и оборудования для обслуживания животноводческих ферм, комплексов и птицефабрик.

ПК 1.5. Выполнять настройку и регулировку рабочего и вспомогательного оборудования тракторов и автомобилей.

ПК 1.6. Выполнять оперативное планирование работ по подготовке и эксплуатации сельскохозяйственной техники.

ПК 1.7. Осуществлять подбор сельскохозяйственной техники и оборудования для выполнения технологических операций, обосновывать режимы работы, способы движения сельскохозяйственных машин по полю.

ПК 1.8. Осуществлять выдачу заданий по агрегатированию трактора и сельскохозяйственных машин, настройке агрегатов и самоходных машин.

ПК 1.9. Осуществлять контроль выполнения ежесменного технического обслуживания сельскохозяйственной техники, правильности агрегатирования и настройки машинно-тракторных агрегатов и самоходных машин, оборудования на заданные параметры работы, а также оперативный контроль качества выполнения механизированных операций.

ПК 1.10. Осуществлять оформление первичной документации по подготовке к эксплуатации и эксплуатации сельскохозяйственной техники и оборудования, готовить предложения по повышению эффективности ее использования в организации.

ПК 2.1. Выполнять обнаружение и локализацию неисправностей сельскохозяйственной техники, а также постановку сельскохозяйственной техники на ремонт.

ПК 2.2. Проводить диагностирование неисправностей сельскохозяйственной техники и оборудования.

ПК 2.3. Определять способы ремонта (способы устранения неисправности) сельскохозяйственной техники в соответствии с ее техническим состоянием и ресурсы, необходимые для проведения ремонта.

ПК 2.4. Выполнять восстановление работоспособности или замену детали (узла) сельскохозяйственной техники.

ПК 2.5. Выполнять оперативное планирование выполнения работ по техническому обслуживанию и ремонту сельскохозяйственной техники и оборудования.

ПК 2.6. Осуществлять выдачу заданий на выполнение операций в рамках технического обслуживания и ремонта сельскохозяйственной техники и оборудования, на постановку на хранение (снятие с хранения) сельскохозяйственной техники и оборудования.

ПК 2.7. Выполнять контроль качества выполнения операций в рамках технического обслуживания и ремонта сельскохозяйственной техники и оборудования.

ПК 2.8. Осуществлять материально-техническое обеспечение технического обслуживания и ремонта сельскохозяйственной техники в организации.

ПК 2.9. Выполнять работы по обеспечению государственной регистрации и технического осмотра сельскохозяйственной техники.

ПК 2.10. Оформлять документы о проведении ремонта сельскохозяйственной техники и оборудования, составлять техническую документацию на списание сельскохозяйственной техники, непригодной к эксплуатации, готовить предложения по повышению эффективности технического обслуживания и ремонта сельскохозяйственной техники и оборудования в организации.

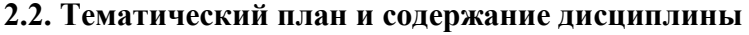

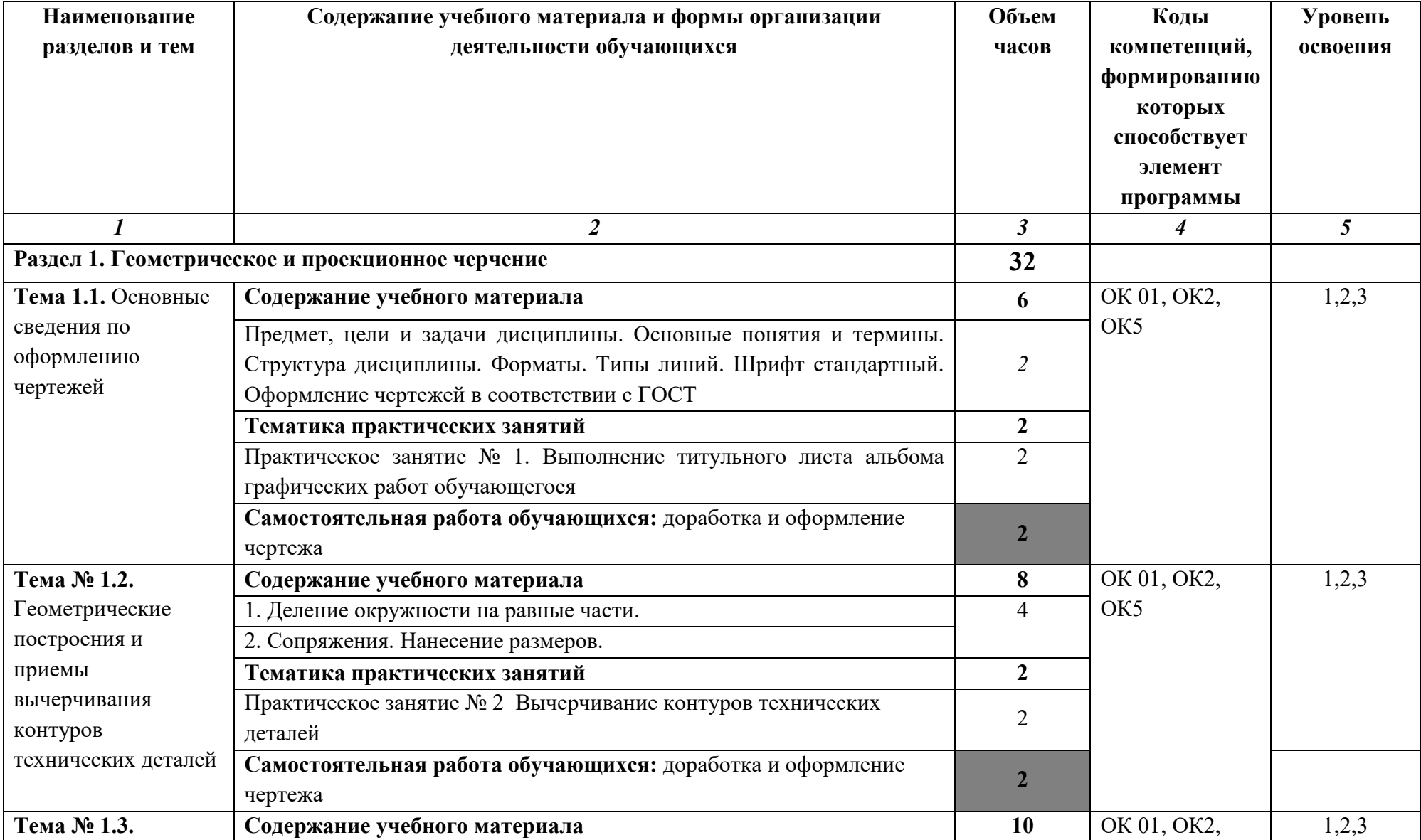

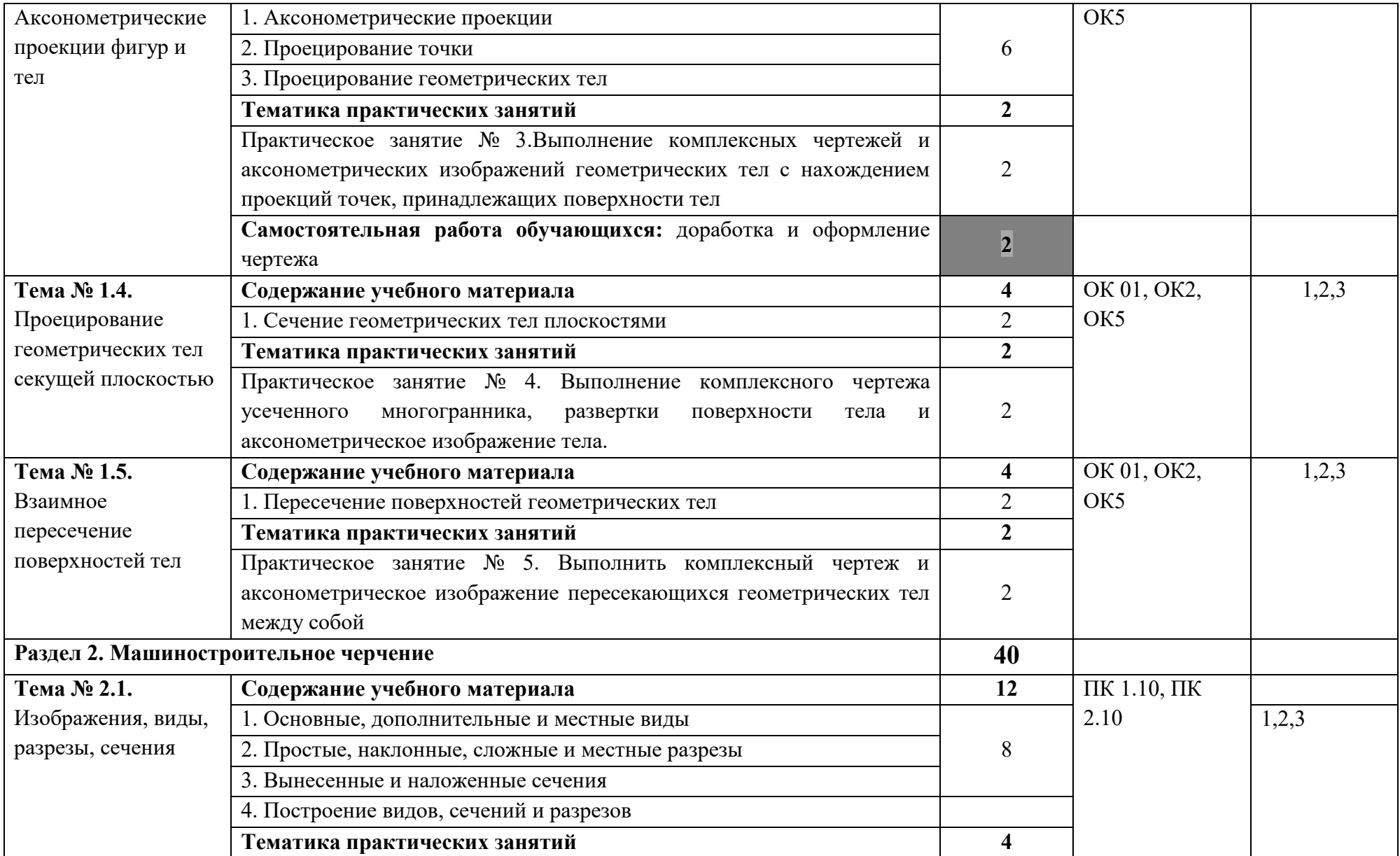

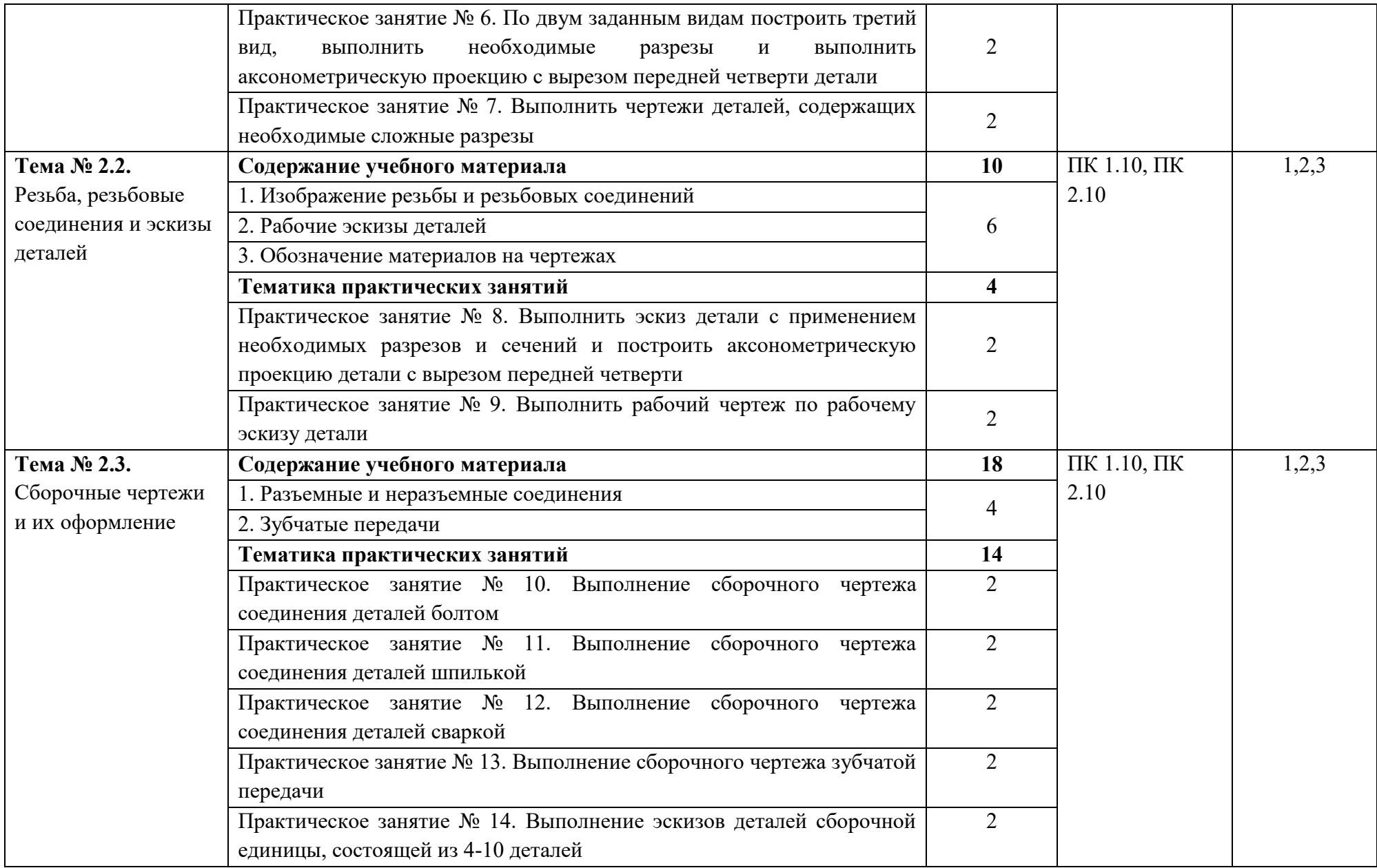

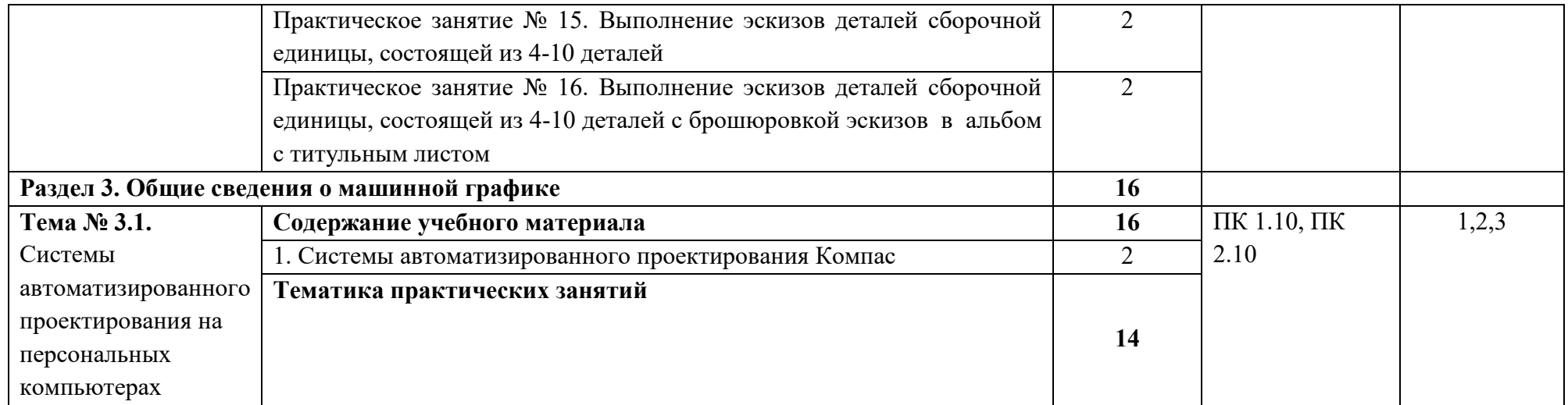

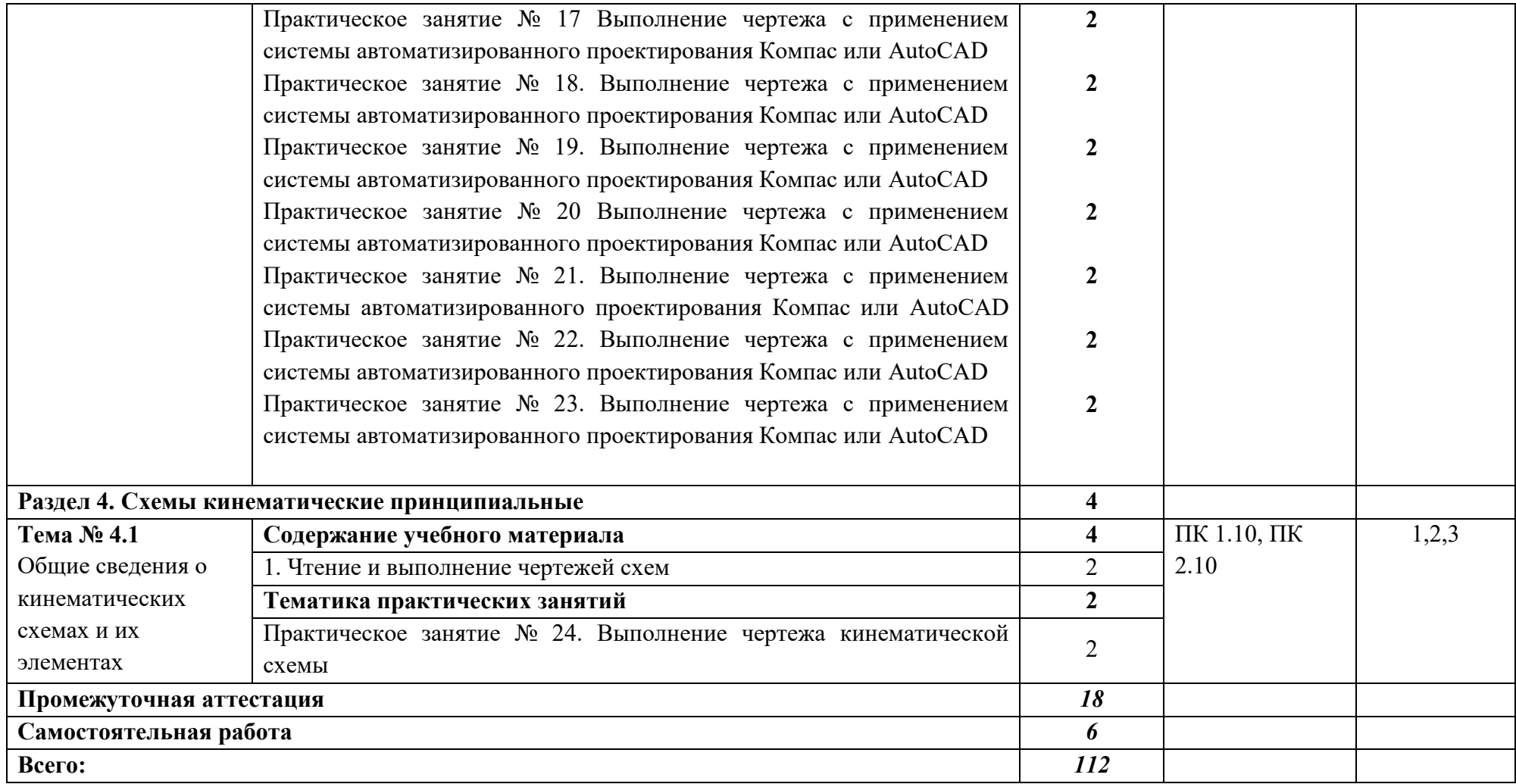

 Для характеристики уровня освоения учебного материала используются следующие обозначения:

- 1. ознакомительный (узнавание ранее изученных объектов, свойств);
- 2. репродуктивный (выполнение деятельности по образцу, инструкции или под руководством)
- 3. продуктивный (планирование и самостоятельное выполнение деятельности, решение проблемных задач).

## **3. УСЛОВИЯ РЕАЛИЗАЦИИ ПРОГРАММЫ ДИСЦИПЛИНЫ**

## **3.1.**Реализация программы предполагает использование традиционной, активной и интерактивной форм обучения на

#### лекционных и практических занятиях.

Кабинет инженерной графики № 55

- рабочее место преподавателя;

- рабочие места обучающихся;

- плакаты настенные;

- раздаточный материал, методические рекомендации, таблицы, схемы;

- эскизы;

- технические рисунки и чертежи де-талей в ручной и машинной графике.

Мобильный проекционный комплект: Ноутбук Samsung ND-RC710 Мультимедийный проектор RoverLight DVS 850

Экран переносной

Операционная система Windows 7 HomePrem 64 bit

Microsoft Office 2010 Standard

360 Total Security Essential

7zip, Aimp, Audacity, Auslogics Disk Defrag, CCleaner, CDBurnerXP, Double Commander,

FastStone Image Viewer

Google Chrome, LibreOffice, Microsoft Visual C++ 2005-2019

Microsoft.NET Framework, PDF-XChange Viewer, PotPlaye

Shark007 ADVANCED Codecs.

Компьютерный класс с лицензионным программным обеспечением и мультимедийным проектором №10

- технические средства обучения:

Системный блок (10 шт.): IntelCore 2 Duo 2.6 Ghz (E 5300), 2048 Mb DDR2, HDD 250 Gb, DVD/RW

Монитор (10 шт.): LGFlatronW1943C

Системный блок: IntelCore 2 Duo 2.6 Ghz (E 5300), 2048 Mb DDR2, HDD 250 Gb, DVD/RW Монитор: LG Flatron W1943C

Принтер Samsung ML-1640

Сканер HP Scanjet G2410

Аудио колонки

Операционная система Windows XP Pro 32 bit

Microsoft Office 2010 Standard

Microsoft Access 2010

MicrosoftProject 2010

1С: Бухгалтерия 8 учебная версия

1С: Бухгалтерия 8.1 учебная версия

1С: Бухгалтерия 8.2 учебная версия

Visual Studio 2005

Net Cracker Pro 4.1

Microsoft SQL Server 2005

КОМПАС-3D V15.2

360 Total Security Essential

7zip, AIMP, Audacity, Auslogics Disk Defrag, CCleaner, CDBurnerXP, Double,

Commander, FastStone Image Viewer, Freemake Video Converter, GIMP, Java, K-Lite,

Codec Pack, LibreOffice, MediaInfo, Microsoft .NET Framework, Microsoft Silverlight Microsoft Visual C++ 2005-2019, Mozilla Firefox, MPC-BE, Notepad++, Paint.NET, Python, Ramus, Revo Uninstaller Free, Stamina, SumatraPDF, WinDjView Помещение для самостоятельной работы (библиотека, читальный зал с выходом в сеть Интернет) Системный блок(6шт.): IntelCore 2 Duo 2.5 Ghz (E 5200), 2048 Mb DDR2, HDD 250 Gb, DVD/RW Монитор(6 шт.): BENQ E910 Системный блок: IntelCore 2 Duo 2.53 Ghz (E 7200), 2048 Mb DDR2, HDD 120 Gb, DVD/RW Монитор: Acer V226HQL МФУ: Canon IR 2520 Системныйблок: Intel Core 2 Duo 3.00 Ghz (E 8400), 2048 Mb DDR2, HDD 120 Gb, DVD/RW Монитор: Acer V2003W Сканер Canon CanoScan LIDE 25 Телевизор SUPRA 42 дюйма Аудио колонки Операционная система Windows 7 Pro 32 bit Microsoft Office 2010 Standard 7zip, Aimp, Audacity, 360 Total Security Essential, CCleaner CDBurnerXP, PDF-XChangeViewe, PotPlaye, JRE, LibreOffice, Microsoft.NET Framework, Google Chrome, Firefox,Paint.NET, The GIMP,Double Commander.

## **3.2. Информационное обеспечение реализации программы**

### **Основная литература**

- 1. Инженерная графика : учебник / Н. П. Сорокин, Е. Д. Ольшевский, А. Н. Заикина, Е. И. Шибанова. — 6-е изд., стер. — Санкт-Петербург : Лань, 2022. — 392 с. Режим доступа: https://e.lanbook.com/book/212327
- 2. Инженерная и компьютерная графика: учебник и практикум для среднего профессионального образования / Р. Р. Анамова [и др.] ; под общей редакцией Р. Р. Анамовой, С. А. Леоновой, Н. В. Пшеничновой. — Москва : Юрайт, 2019. — 246 с. — (Профессиональное образование). URL: https://urait.ru/bcode/437053
- 3. Панасенко, В. Е. Инженерная графика : учебник для спо / В. Е. Панасенко. — Санкт-Петербург : Лань, 2021. — 168 с. Режим доступаhttps://e.lanbook.com/book/153640

## **Дополнительные источники**

- 1. Серга, Г. В. Инженерная графика : учебник / Г. В. Серга, И. И. Табачук, Н. Н. Кузнецова. — 2-е изд., испр. и доп. — Санкт-Петербург: Лань, 2022. — 228 с. Режим доступа: https://e.lanbook.com/book/212708
- 2. Панасенко, В. Е. Инженерная графика : учебное пособие / В. Е. Панасенко. — Санкт-Петербург : Лань, 2022. — 168 с. Режим доступа: https://e.lanbook.com/book/213110
- 3. Артюхин, Г. А. Инженерная графика. Сборочный чертеж : учебное пособие / Г. А. Артюхин. — Москва :Ай Пи Ар Медиа, 2022.-179c.Режим доступа: https://www.iprbookshop.ru/116445.html

## **Интернет-ресурсы**

- 1. Электронный ресурс «Общие требования к чертежам» http://www. propro.ru
- 2. Единое окно доступа<http://window.edu.ru/window>
- 3. Портал Брянского государственного аграрного университета Раздел «Научная библиотека» Полнотекстовые документы [http://www.bgsha.com](http://www.bgsha.com/)
- 4. ИС [«Единое окно доступа к образовательным ресурсам».](http://window.edu.ru/library) Федерального агентства по образованию [http://window.edu.ru](http://window.edu.ru/)
- 5. Электронно-библиотечная система издательства [«Лань»](http://e.lanbook.com/) http://e.lanbook.com/
- 6. База данных «Ай Пи Эр Медиа» http://www.iprbookshop.ru/
- 7. Электронно-библиотечная система «ИНФОРМИО» www.informio.ru
- 8. Электронно-библиотечная система «AgriLib» <http://ebs.rgazu.ru/>
- 9. Электронно-библиотечная система "Национальный цифровой ресурс "РУКОНТ" http://rucont.ru/
- 10. Электронно-библиотечная система "BOOK.ru" https://www.book.ru/

## **Использование активных и интерактивных форм проведения занятий**

В целях реализации компетентностного подхода, для формирования и развития освоенных компетенций обучающихся, в процессе изучения дисциплины используются следующие активные и интерактивные формы проведения занятий:

- творческие задания
- лекция-беседа,
- лекция-дискуссия,
- лекция с применением обратной связи,
- лекция –презентация,
- проблемная лекция,
- метод работы в малых группах,
- метод проектов,
- презентация на основе современных мультимедийных средств.

### **4. КОНТРОЛЬ И ОЦЕНКА РЕЗУЛЬТАТОВ ОСВОЕНИЯ ДИСЦИПЛИНЫ**

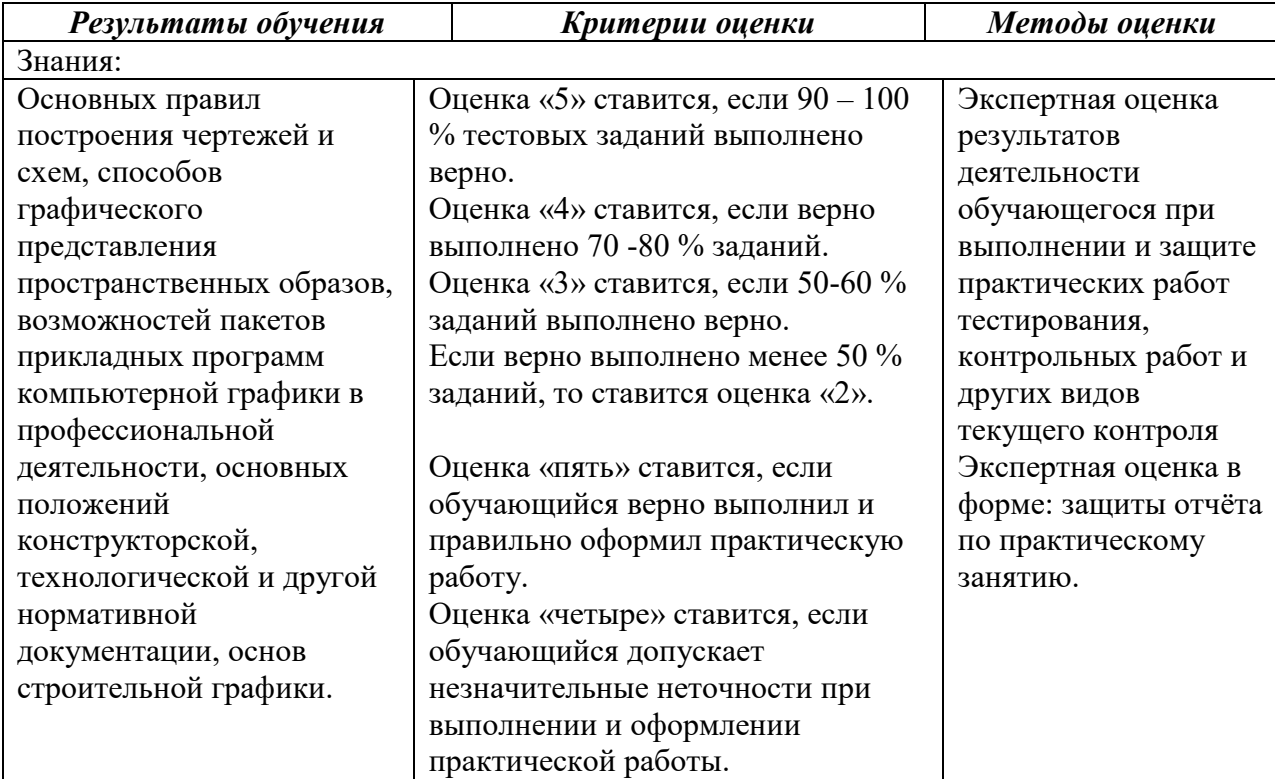

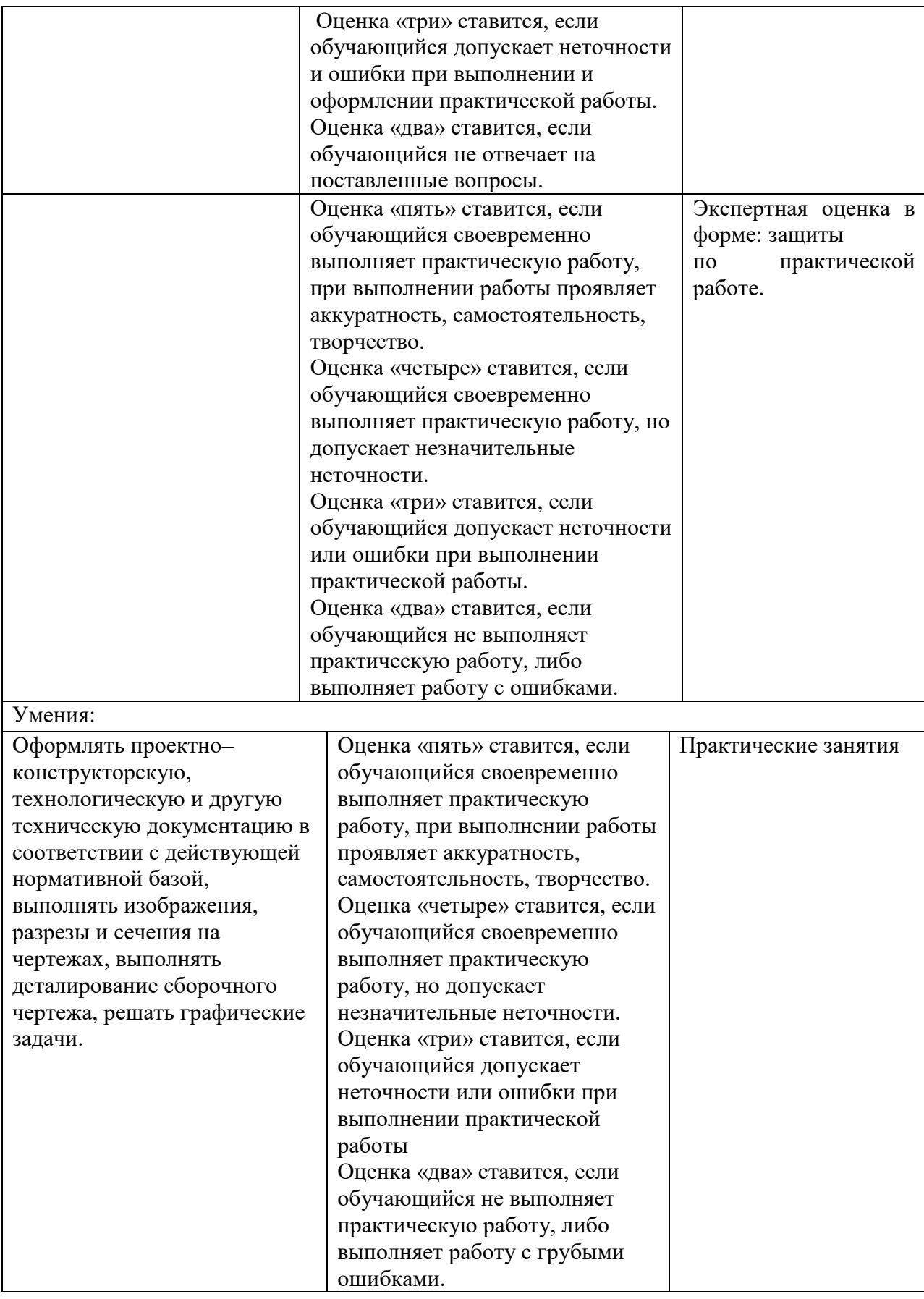

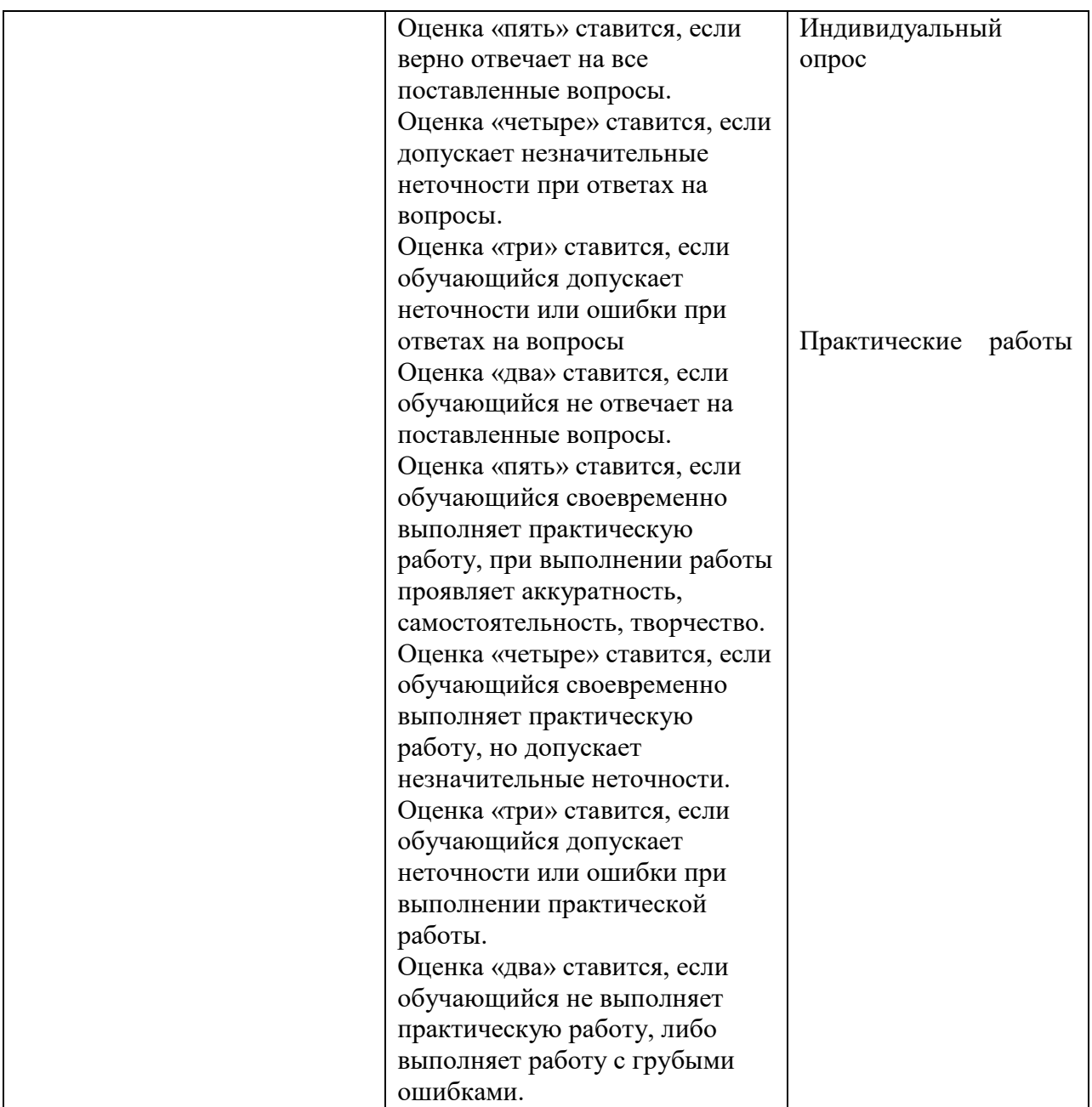